## ZHANG\_MGUS up

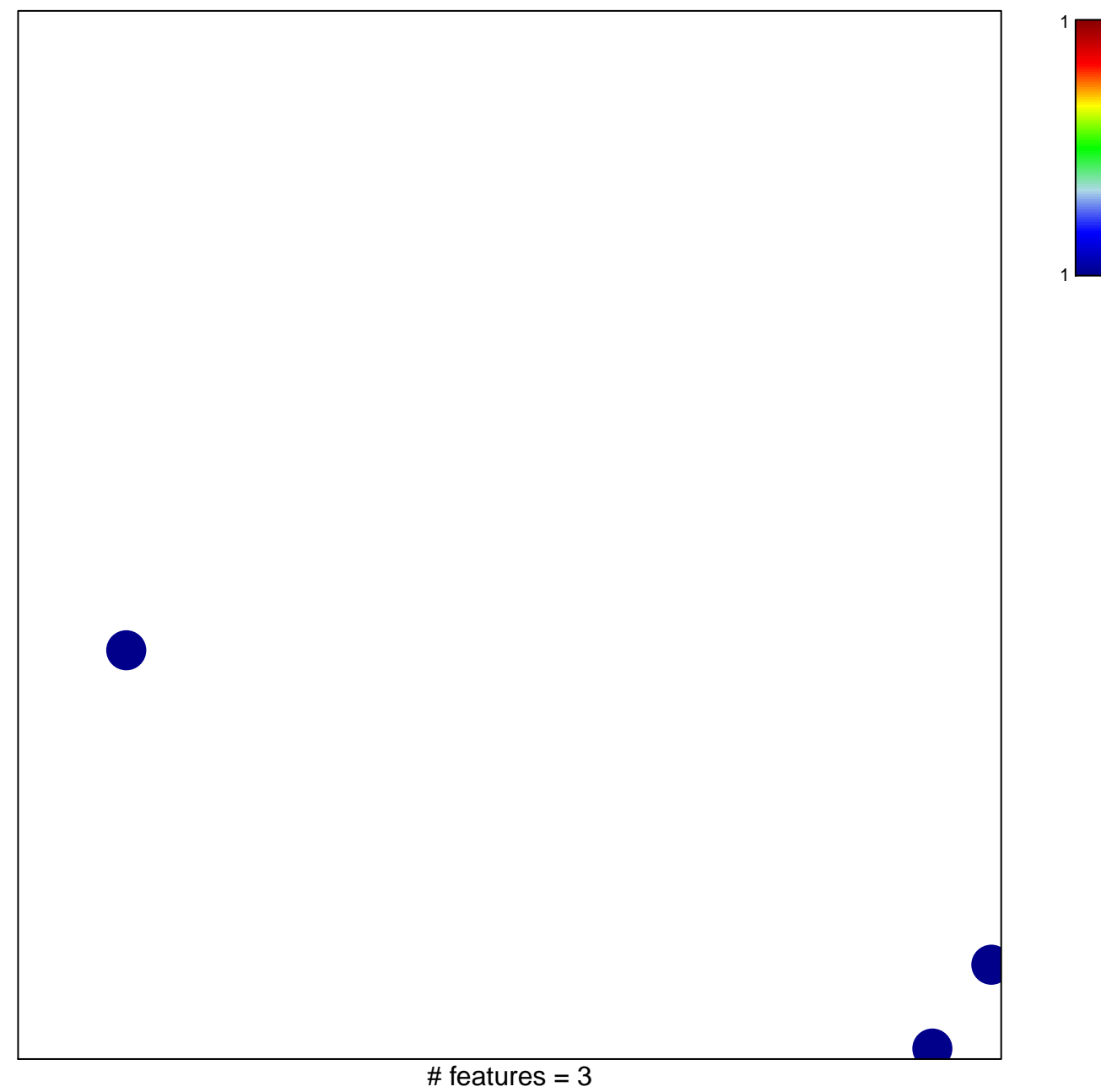

## **ZHANG\_MGUS up**

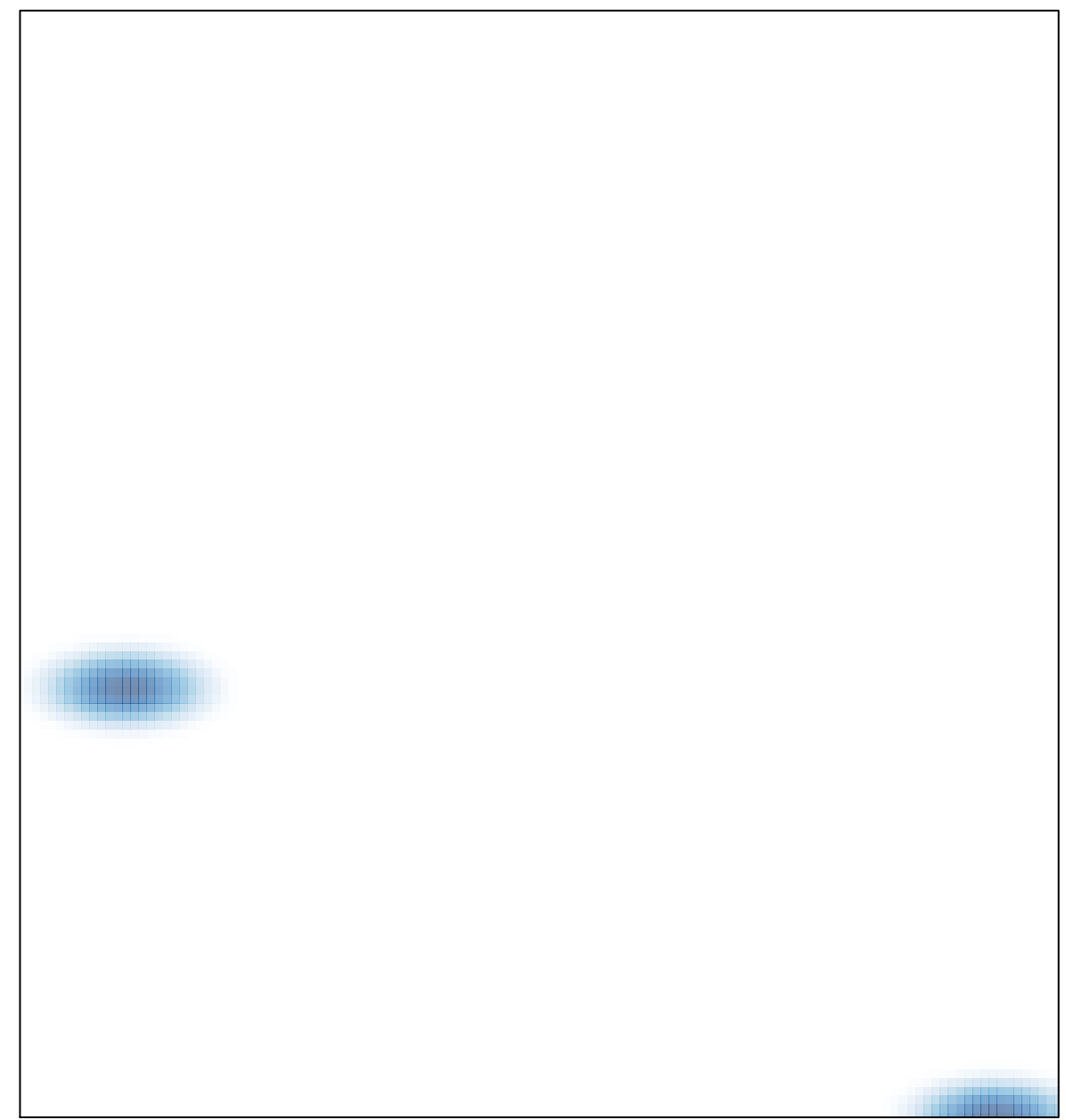